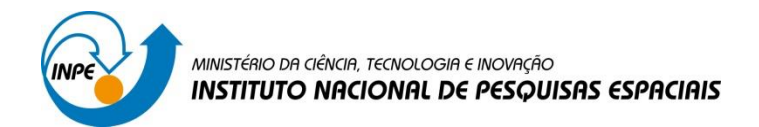

**LABORATÓRIO 1 –** *Software* **SPRING**

**Introdução ao Geoprocessamento (SER300)**

Victor Pedroso Curtarelli (RA: 142905)

São José dos Campos 2018

#### **Introdução**

Este laboratório teve por objetivo implementar uma base de dados disponibilizada pelo curso em *software* SPRING, de forma a modelar estes dados. Os dados fornecidos são do plano piloto de Brasília, onde foram destacados 15 exercícios a serem resolvidos, como segue as sequências de figuras abaixo no roteiro do laboratório.

Este laboratório buscou responder diversas questões, dentre elas: identificar usos e cobertura do solo na região; cadastrar e identificar classes de utilização das quadras da asa norte e sul do Plano Piloto; classificar as áreas em cotas altimétricas; condições de acesso no Plano Piloto; calcular declividade média de cada quadra do Plano Piloto.

Os resultados dos 15 exercícios propostos podem ser vistos nas imagens à seguir, o roteiro escrito encontra-se em arquivo fornecido pelo curso junto aos arquivos do laboratório em questão.

#### **Roteiro do laboratório**

#### *Exercício 1. Modelagem do Banco - OMT-G para SPRING*

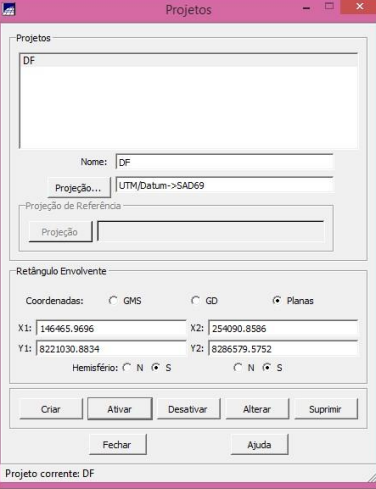

**Figura 1 –** Criando um banco de dados chamado 'CURSO' de projeção UTM/DATUM SAD69.

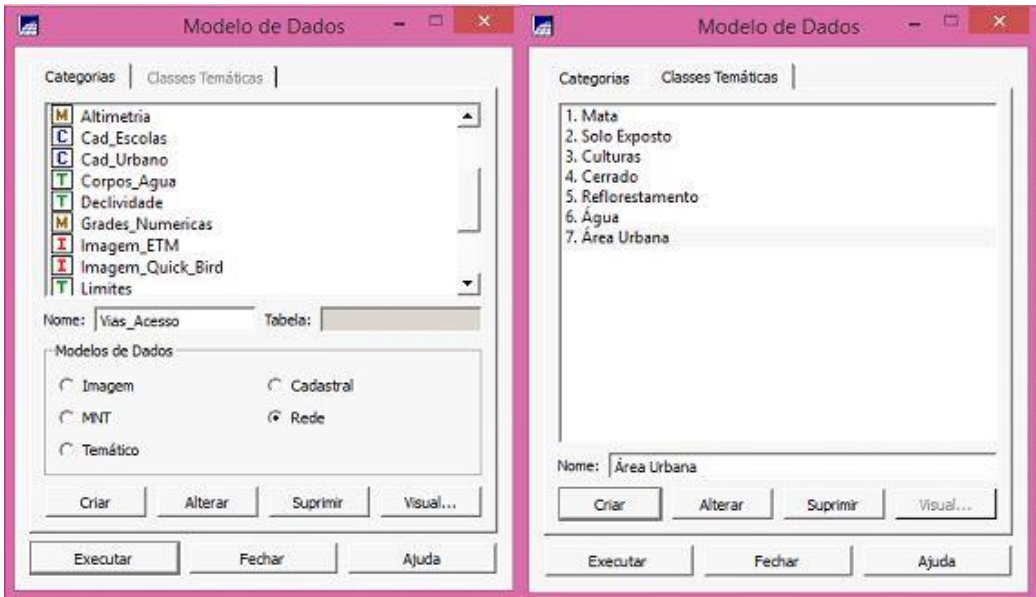

**Figura 2 –** Criando categorias e classes temáticas para os exercícios do laboratório.

# *Exercício 2. Importanto o Limite do Distrito Federal*

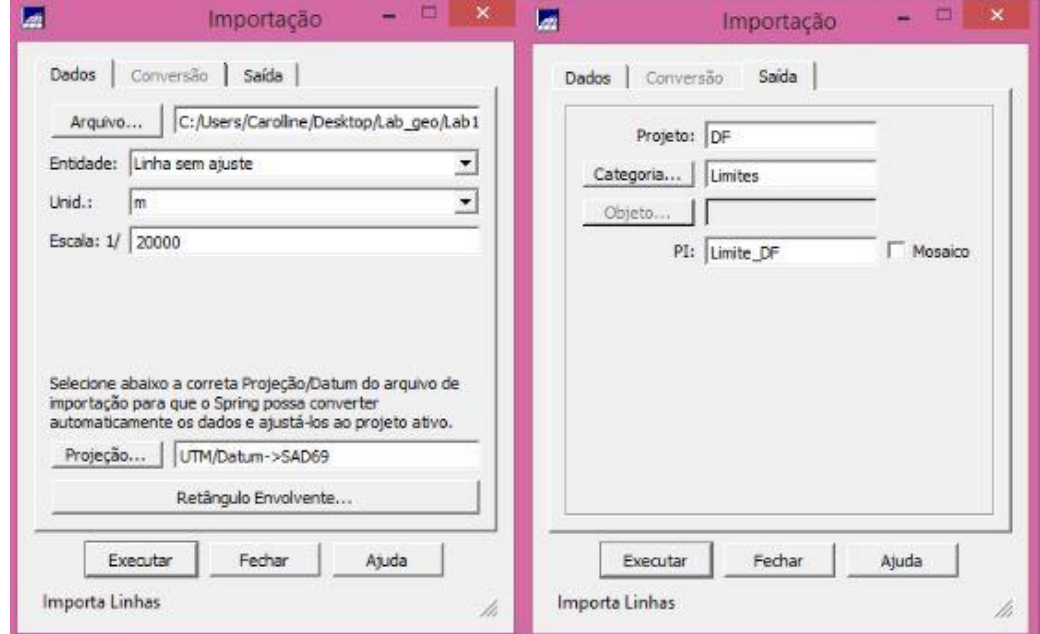

**Figura 3 –** Importando ASCII criado de shape para ASCII-SPRING.

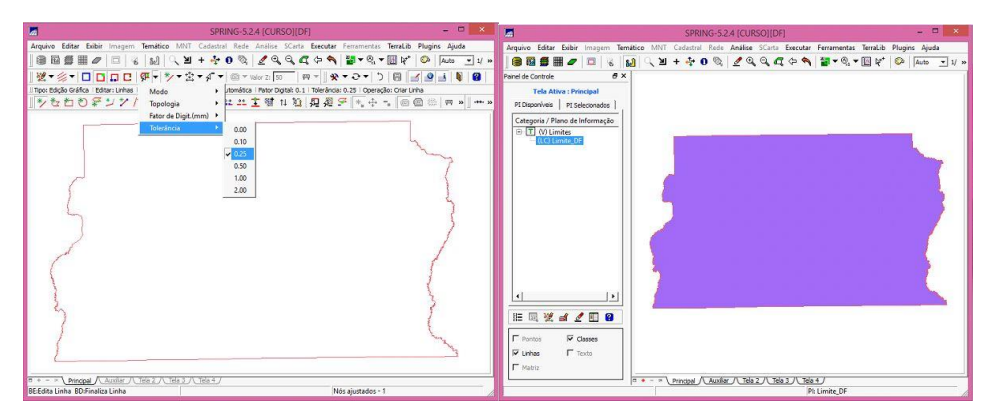

**Figura 4 –** Processos de ajuste, poligonização e associação para as classes temáticas.

*Exercício 3. Importanto Corpos de Água*

Os passos foram os seguintes:

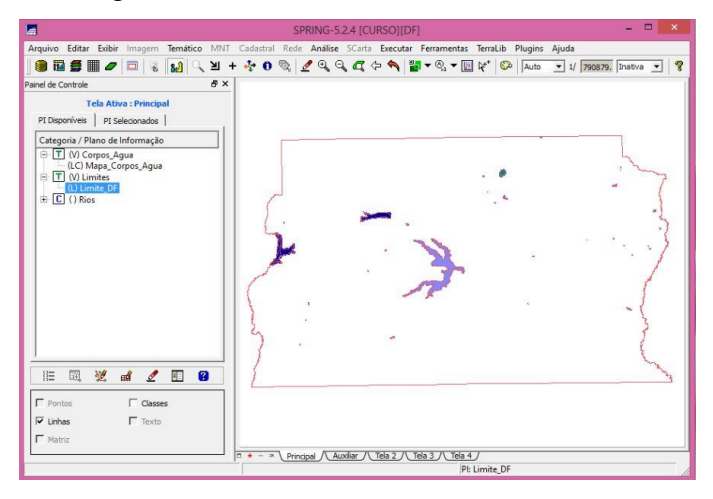

**Figura 5 –** Criando PI da drenagem sobreposta ao limite do DF.

### *Exercício 4. Importanto Rios de arquivo Shape*

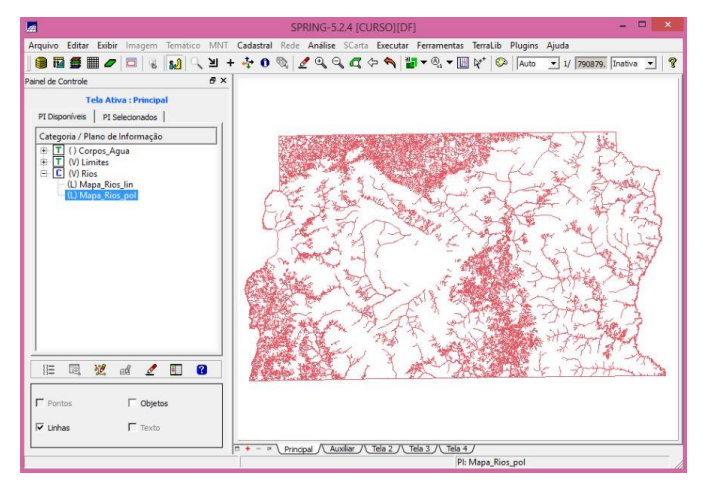

**Figura 6 –** Criando representação dos cursos d'água no DF.

Os passos foram os seguintes:

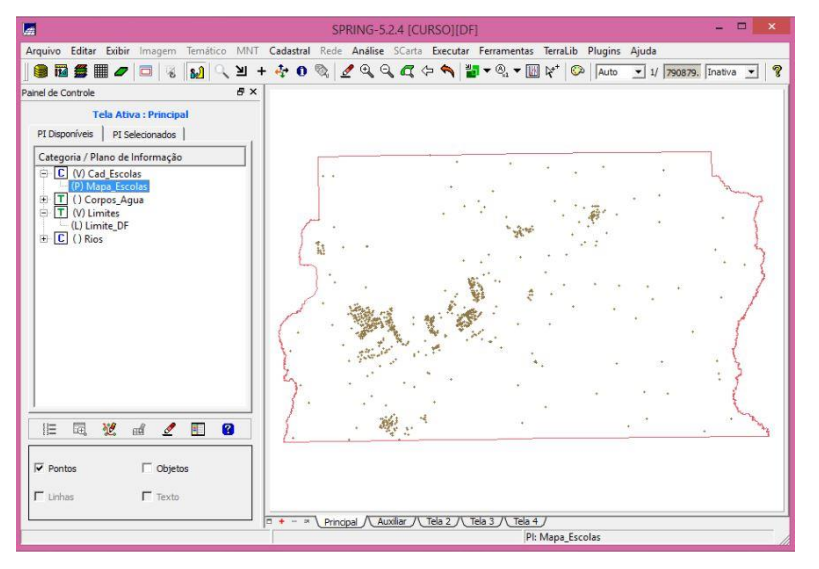

**Figura 7 –** Criando representação da localização cadastral de escolas no DF.

## *Exercício 6. Importanto Regiões Administrativas de Arquivos ASCII-SPRING*

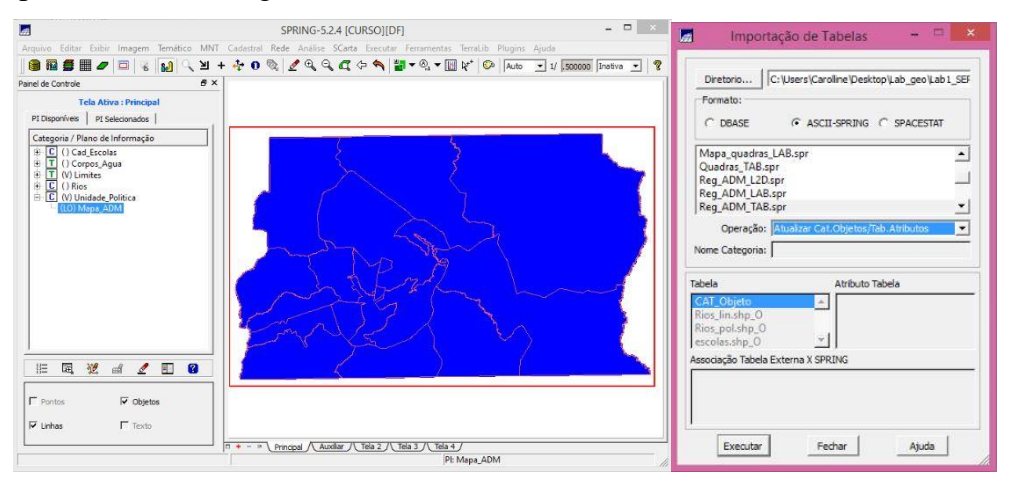

Os passos foram os seguintes:

**Figura 8 –** Criando representação da localização cadastral de escolas no DF.

*Exercício 7. Importanto Rodovias de Arquivos ASCII-SPRING*

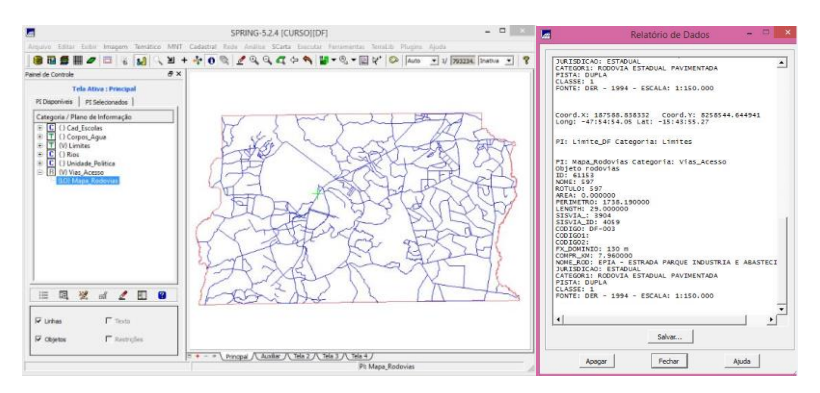

**Figura 8 –** Criando PI contendo rodovias do DF e relatório de dados.

### *Exercício 8. Importanto Altimetria de arquivos DXF*

Os passos foram os seguintes:

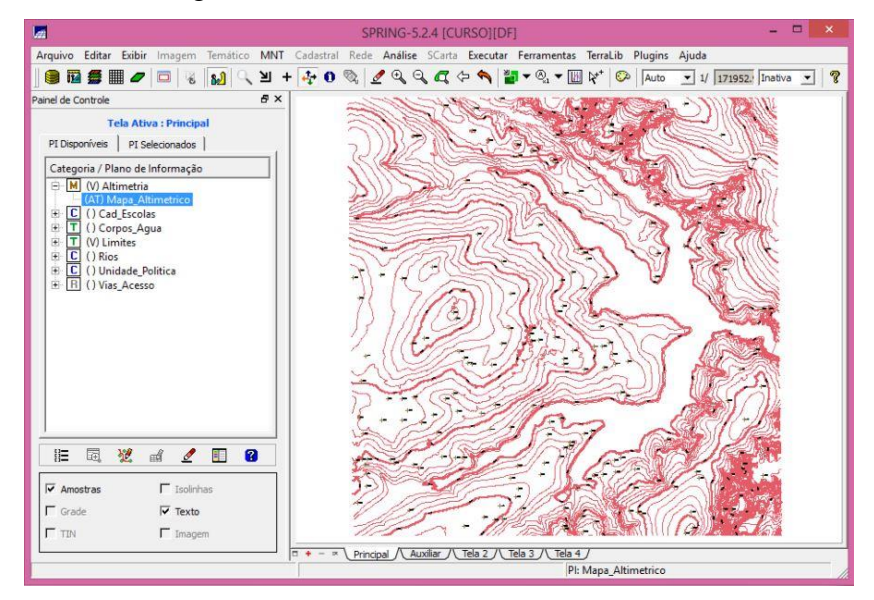

**Figura 8 –** Criando PI contendo curvas de nível (isolinhas), pontos cotados e toponímias.

# *Exercício 9, 10 e 11. Gerar Grade Triangular - TIN; Gerar grade retangular a partir do TIN e Gerar grade de declividade e fatiamento*

Os objetivos dos exercícios 9, 10 e 11 tiveram como objeto a grade triangular (TIN) fornecendo uma sequência de abordagem em 3 exercícios. Os passos foram os seguintes:

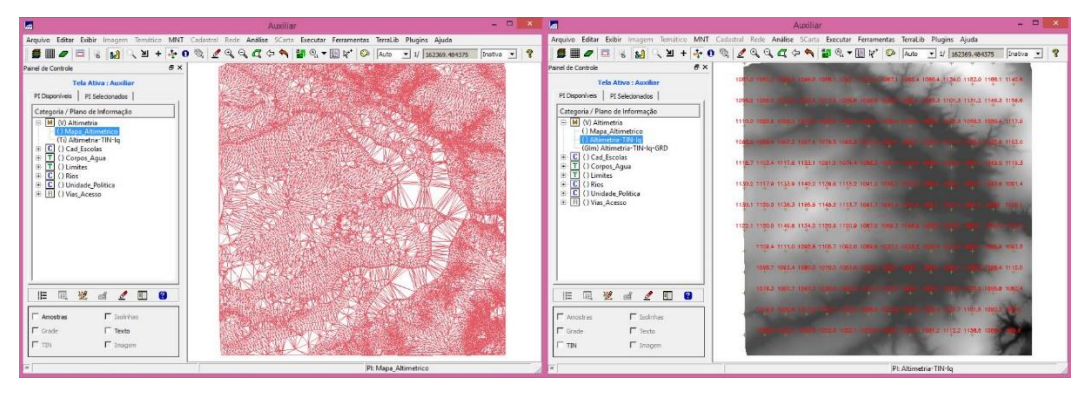

**Figura 9 –** Criando grade regular à partir de grade triangular (TIN) fornecida.

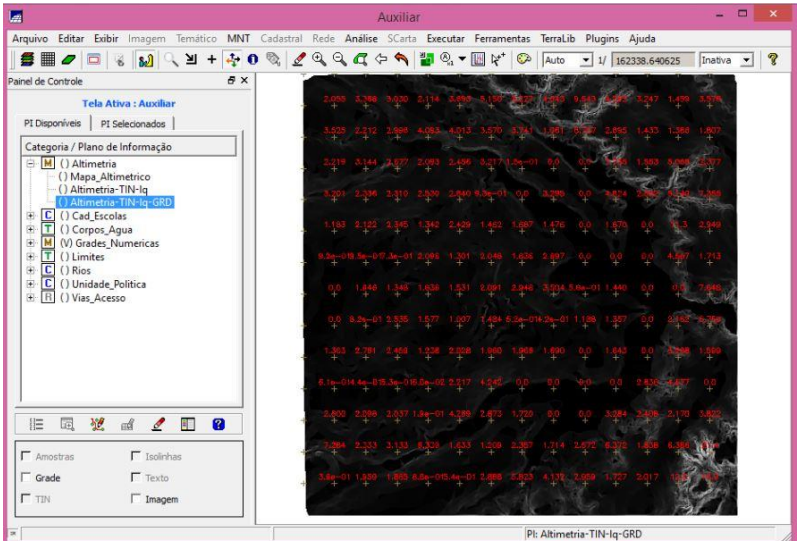

**Figura 10 –** Criando grade regular de declividade à partir de grade regular de altimetria.

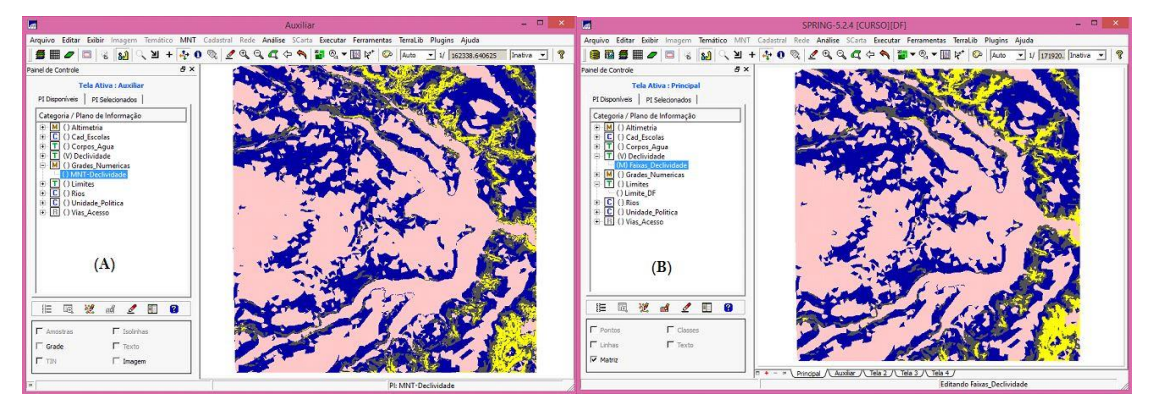

**Figura 10 –** Gerando mapa de declividades (A), e após processo de 'limpar pixel'.

*Exercício 12. Criar Mapa Quadras de Brasília*

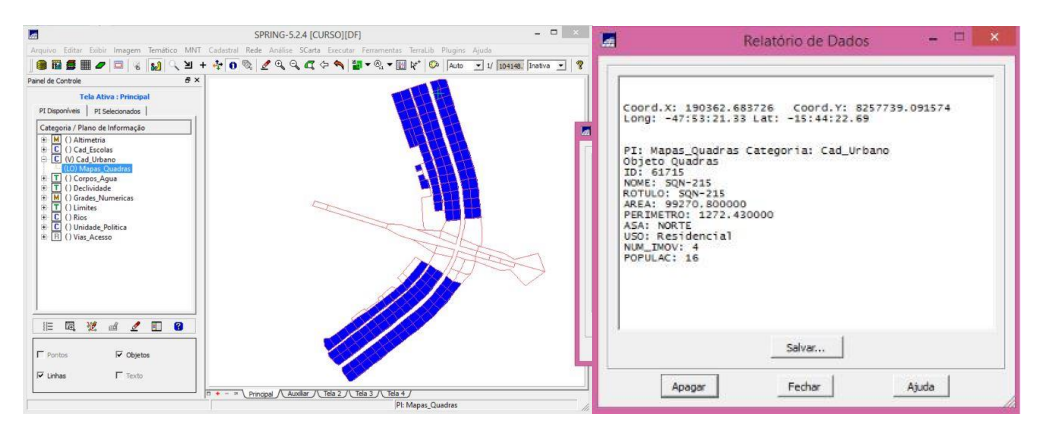

**Figura 11 –** Criando mapa das quadras de Brasília e seu relatório de dados.

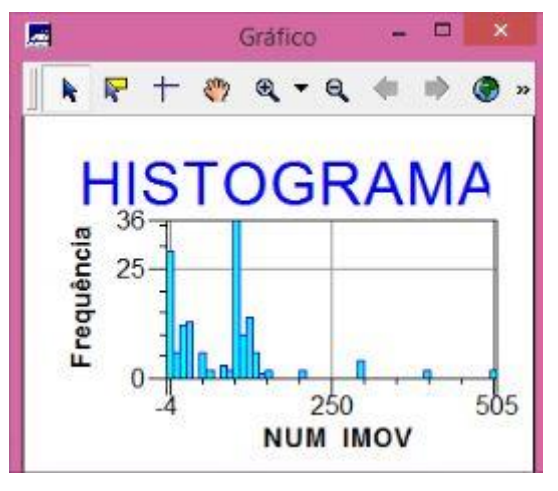

**Figura 12 –** Resultado da consulta de informações sobre quadras de Brasília.

*Exercício 13. Atualização de Atributos utilizando o LEGAL*

Os passos foram os seguintes:

| 匾                                       | $   x$<br><b>LEGAL</b>                                          |                                  |                                                                                     |                                                                                                    |                                                                                                    |                                   |       |                          |                  |            | SPRING-5.2.4 (CURSOILDE) |                         | $ \sigma$ $\infty$ |  |
|-----------------------------------------|-----------------------------------------------------------------|----------------------------------|-------------------------------------------------------------------------------------|----------------------------------------------------------------------------------------------------|----------------------------------------------------------------------------------------------------|-----------------------------------|-------|--------------------------|------------------|------------|--------------------------|-------------------------|--------------------|--|
|                                         |                                                                 |                                  |                                                                                     |                                                                                                    | Arquivo Editor Exibir Imagem Terristico MNT Cadastral Rede Análise SCarta Executar Ferramentas TerraLib Pluging Ajada |                                   |       |                          |                  |            |                          |                         |                    |  |
|                                         | Programa LEGAL Editar Executar                                  |                                  | ● 图 图 图 2 □ 3 U 3 → 2 0 % 2 4 4 4 C + N 2 + 4 + 图 Y + D An → V (404L1463) [hebe → ? |                                                                                                    |                                                                                                    |                                   |       |                          |                  |            |                          |                         |                    |  |
|                                         | <b>No Painel de Centrole</b>                                    |                                  |                                                                                     | $8 \times$                                                                                                    |                                                                                                    |                                   |       |                          |                  |            |                          |                         |                    |  |
|                                         |                                                                 |                                  | Tela Aliva : Principal                                                              |                                                                                                    |                                                                                                    |                                   |       |                          |                  |            |                          |                         |                    |  |
| Atualiza Mdechualg                      |                                                                 | PI Disconfreis   PI Selectonados |                                                                                     |                                                                                                    |                                                                                                    |                                   |       |                          |                  |            |                          |                         |                    |  |
|                                         |                                                                 |                                  |                                                                                     |                                                                                                    |                                                                                                    |                                   |       |                          |                  |            |                          |                         |                    |  |
|                                         |                                                                 |                                  | Categoria / Plano de Informação<br>H-M Chatterena                                   |                                                                                                    |                                                                                                    |                                   |       |                          |                  |            |                          |                         |                    |  |
| $\frac{1}{2}$                           | //Programa para atualizar o atributo MDECLIV da categoria de OH |                                  | <b>C</b> () Ced Escolas                                                             |                                                                                                    |                                                                                                    |                                   |       |                          |                  |            |                          |                         |                    |  |
| ls                                      | //através do operador MEDIA ZONAL                               |                                  | E C (V) Cad Urbano                                                                  |                                                                                                    |                                                                                                    |                                   |       |                          |                  |            |                          |                         |                    |  |
|                                         |                                                                 |                                  | E T () Corpos Agua                                                                  |                                                                                                    |                                                                                                    |                                   |       |                          |                  |            |                          |                         |                    |  |
|                                         | //Declaracão das variáveis                                      |                                  |                                                                                     |                                                                                                    |                                                                                                    |                                   |       |                          |                  |            |                          |                         |                    |  |
|                                         | zonas ("Quadras"):<br>Objeto                                    |                                  |                                                                                     |                                                                                                    |                                                                                                    |                                   |       |                          |                  |            |                          |                         |                    |  |
| Cadastral mapacadastral ("Cad Urbano"); |                                                                 |                                  |                                                                                     | ® T () Declividade<br>® <mark>™</mark> () Grades Numericas<br>® <u>T</u> () Limites<br>$=$ $\left  \frac{1}{k} \right $ $l \geq 0$ in the set |                                                                                                    |                                   |       |                          |                  |            |                          |                         |                    |  |
| <b>Numerico</b>                         |                                                                 | 国 亚 d 之 图 B<br>旧                 |                                                                                     |                                                                                                    |                                                                                                    |                                   |       |                          |                  |            |                          |                         |                    |  |
|                                         |                                                                 |                                  |                                                                                     |                                                                                                    |                                                                                                    |                                   |       |                          |                  |            |                          |                         |                    |  |
| 10                                      | //Instanciação (Recuperação das variáveis do banco)             |                                  |                                                                                     |                                                                                                    |                                                                                                    |                                   |       |                          |                  |            |                          |                         |                    |  |
|                                         |                                                                 | $\Gamma$ Penton                  |                                                                                     | <b>IV</b> Objetos                                                                                                    |                                                                                                    |                                   |       |                          |                  |            |                          |                         |                    |  |
| 12                                      | mapacadastral = Recupere (Nome = "Mapa Quadras");               |                                  |                                                                                     |                                                                                                    |                                                                                                    |                                   |       |                          |                  |            |                          |                         |                    |  |
| 13                                      | = Recupere (Nome = "MNT-Declividade");<br>decliv                | <b>V</b> Linhas                  |                                                                                     | <b>W</b> Teste                                                                                                    |                                                                                                    |                                   |       |                          |                  |            |                          |                         |                    |  |
| 14                                      |                                                                 |                                  | $\frac{1}{2}$ + - - \ Princesi /\ Auxiliar /\ Tela 2 /\ Tela 3 /\ Tela 4 /          |                                                                                                    |                                                                                                    |                                   |       |                          |                  |            |                          |                         |                    |  |
| $\frac{15}{4}$                          | 착                                                               | d x                              |                                                                                     |                                                                                                    |                                                                                                    |                                   |       |                          |                  |            |                          |                         |                    |  |
|                                         |                                                                 |                                  | 留·元·多 图 2 日 <mark>-- 8</mark>                                                       |                                                                                                    |                                                                                                    |                                   |       |                          |                  |            |                          |                         |                    |  |
|                                         |                                                                 |                                  |                                                                                     |                                                                                                    |                                                                                                    |                                   |       |                          |                  |            |                          |                         |                    |  |
| Erros de Sintaxe do Programa            |                                                                 |                                  | NOME<br>ID-                                                                         | ROTULO                                                                                                    | AREA                                                                                                    | <b>PERIMETRO</b>                  | ASA   | USO                      | NUM_IMOV POPULAC |            | <b>MDECLIV</b>           |                         | 츼                  |  |
|                                         |                                                                 |                                  | 61734 SON-102 SON-102                                                               |                                                                                                    | 11/773-000000                                                                                                    | 1345 510000                       | NORTE | Hotelerie                | 12 <sup>°</sup>  | 1500       | 2,433721                 |                         |                    |  |
|                                         |                                                                 |                                  | 61725<br>3 61736 SQN-104 SQN-104                                                    | SCIN-103 SCIN-103                                                                                                    | 110082-000000<br>104903.000000                                                                                        | 1236.190000                       | NORTE | Publica<br>NORTE Publico | 15<br>18         | 250<br>300 | 1,999323<br>2,496347     | Visualização de Objetos |                    |  |
|                                         |                                                                 |                                  | 4 61707 SQN-105 SQN-105                                                             |                                                                                                    | 106524.000000                                                                                                    | 1310.890000<br>1305,990000        |       | NORTE Publico            | 100              | 400        | 1,882608                 | 2000000                 |                    |  |
|                                         |                                                                 |                                  | 5 61738 SCN-106 SCN-106                                                             |                                                                                                    | 101693-000000                                                                                                    | 1279.400000                       |       | NORTE Residencial        | 120              | 500        | 2.612750                 | $\sqrt{1 +$ Quadras     |                    |  |
|                                         |                                                                 | $6 - 61739$                      |                                                                                     | SQN-107 SQN-107                                                                                                    | 95459.000000                                                                                                    | 1248.970000                       | NORTE | Residencial              | 1.35             | 140        | 1,982568                 |                         |                    |  |
|                                         |                                                                 | 7 61740                          |                                                                                     | SCIN-108 SCIN-108                                                                                                    | 108319-000000                                                                                                    | 1323.460000                       | NORTE | Residencial              |                  | 100        | 1,774788                 |                         |                    |  |
|                                         |                                                                 | 8 61741                          |                                                                                     | SON-109 SON-109                                                                                                    | 104378.000000                                                                                                    | 1301.070000                       | NORTE | Residencial 24           |                  | 120        | 1,913394                 |                         |                    |  |
|                                         |                                                                 |                                  | 9 61742 SON-110 SON-110                                                             |                                                                                                    | 113198-000000                                                                                                    | 1351-120000                       | NORTE | Recidencial              |                  | 120        | 1.967760                 |                         |                    |  |
|                                         |                                                                 |                                  | In (4174) COALTS COALSS                                                             |                                                                                                    | TESTER WWW.                                                                                                    | 13AD CSIVING AUGUSTE Bookhamid 30 |       |                          |                  | 150        | 14333333                 | <b>CONTRACTOR</b>       |                    |  |

**Figura 13 –** Programa LEGAL para atualizar atributo MDECLIV (declividade média) e o resultado da atualização na PI de quadaras de Brasília.

*Exercício 14. Importação da Imagem Landsat e Quick-Bird*

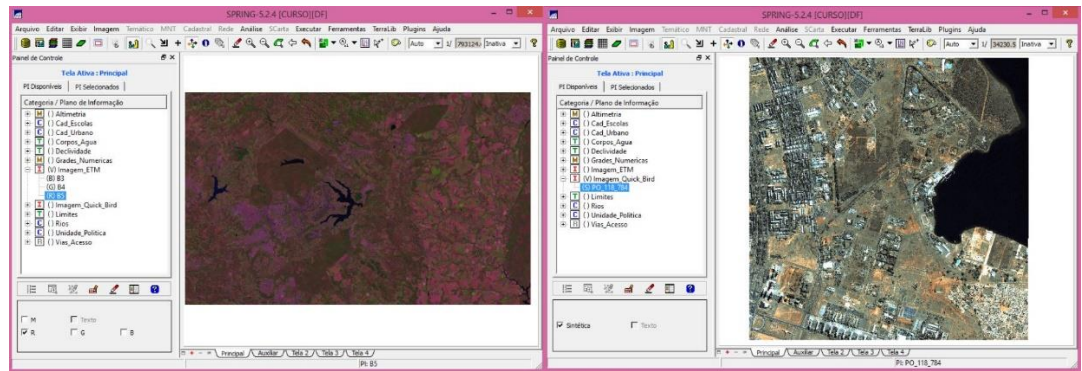

**Figura 14 –** Importação de imagens Landsat (composição R4G5B3) e imagem QuickBird.

## *Exercício 15. Classificação Supervisionada por Pixel*

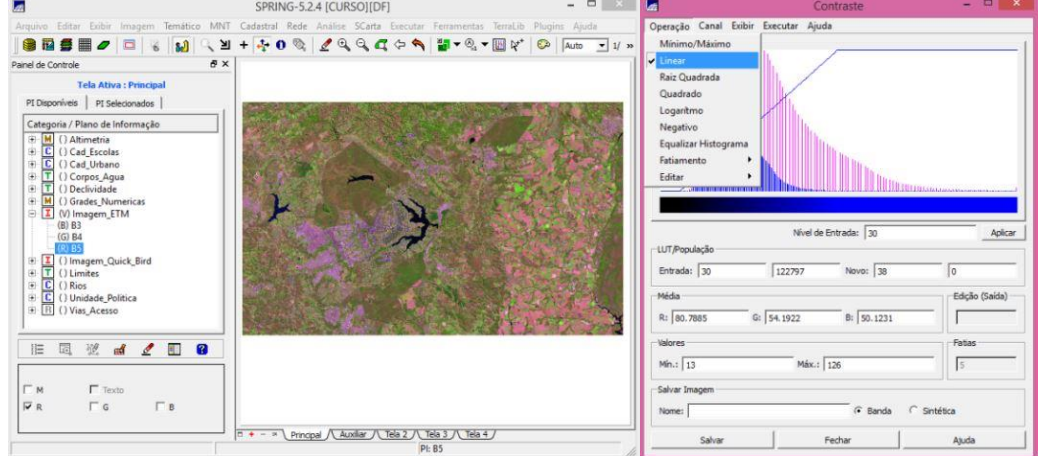

**Figura 15 –** Criando imágem artificial de fungo a partir do contraste baseado no ajuste do histograma.

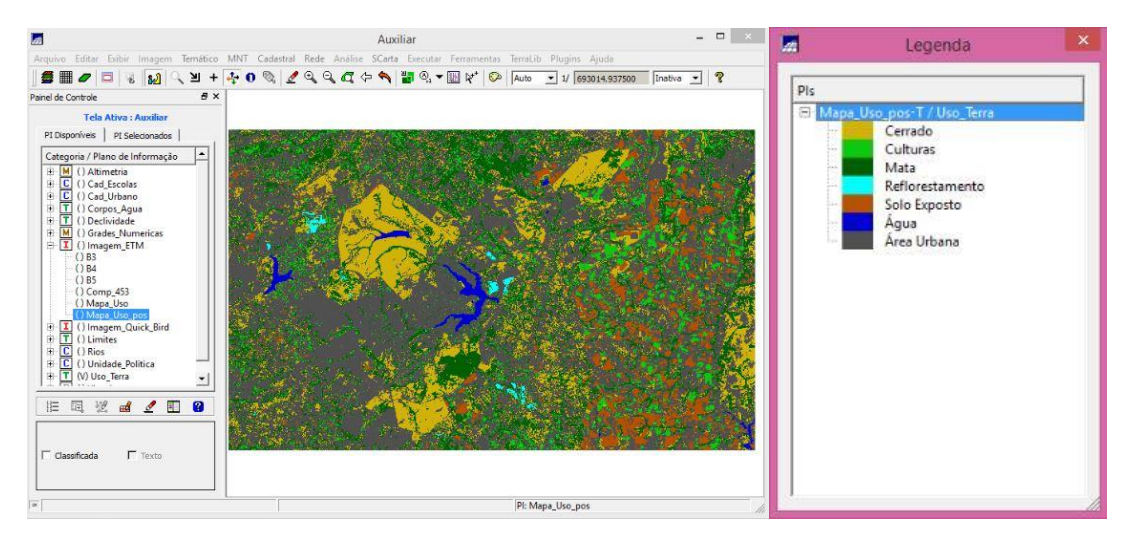

**Figura 16 –** Classificando o uso do solo para a imagem – mapa do uso do solo e cobertura da Terra.

# **Conclusão**

O presente laboratório serviu para o contato inicial do aluno com o *software* SPRING, permitindo uma melhor compreensão desse ambiente.